# Build Distribution for Maintaining the Famous GCC 4.7

Oliver Reiche [<oliver.reiche@huawei.com>](mailto:oliver.reiche@huawei.com)

Intelligent Cloud Technologies Lab, Huawei Munich Research Center <www.huaweicloud.com>

FOSDEM 2024

February 4, 2024

# Agenda

[Famous GCC 4.7](#page-2-0)

["Build Distribution"](#page-6-0)

[Patching GCC 4.7.4](#page-12-0)

[Bootstrap Process](#page-20-0)

[Wrap-up](#page-27-0)

### <span id="page-2-0"></span>Famous GCC 4.7

# Famous GCC 4.7

#### The [Bootstrappable Builds](https://bootstrappable.org) movement strives for

- building all software from source
- with only a minimal binary seed

#### But how to build a C++ compiler without a C++ compiler?

#### Why is GCC 4.7 famous?

It plays a key role for bootstrappable builds:

- last GCC that can be build with only a C compiler
- stepping stone for C++ and beyond (Rust, Java, etc.)

#### Software preservation

#### GCC 4.7 is from 2012–2014

- build on modern systems (glibc, musl)
- build with modern compilers
- build with modern C11 standard
- build reproducibly

 $\circ$ 

# Famous GCC 4.7

#### The [Bootstrappable Builds](https://bootstrappable.org) movement strives for

- building all software from source
- with only a minimal binary seed

But how to build a C++ compiler without a C++ compiler?

#### Why is GCC 4.7 famous?

It plays a key role for bootstrappable builds:

- last GCC that can be build with only a C compiler
- stepping stone for C++ and beyond (Rust, Java, etc.)

#### Software preservation

GCC 4.7 is from 2012–2014

- build on modern systems (glibc, musl)
- build with modern compilers
- build with modern C11 standard
- build reproducibly

# Famous GCC 4.7

#### The [Bootstrappable Builds](https://bootstrappable.org) movement strives for

- building all software from source
- with only a minimal binary seed

But how to build a C++ compiler without a C++ compiler?

#### Why is GCC 4.7 famous?

It plays a key role for bootstrappable builds:

- last GCC that can be build with only a C compiler
- stepping stone for C++ and beyond (Rust, Java, etc.)

#### Software preservation

GCC 4.7 is from 2012–2014

- build on modern systems (glibc, musl)
- build with modern compilers
- build with modern C11 standard
- build reproducibly

### <span id="page-6-0"></span>"Build Distribution"

 $\sim$ 

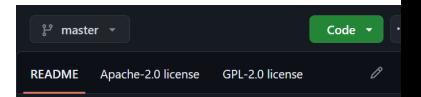

#### **Bootstrappable Toolchain**

This repository provides compiler toolchains and additional build tools that are acquired via Bootstrappable Builds. Fo. details about the bootstrap process, see BOOTSTRAP.md.

Available compiler toolchains are:

- gcc-latest-native
- gcc-13.2.0-native ь
- ٠ clang-latest-native
- clang-17.0.5-native ٠
- $\bullet$  clang-16.0.6-native
- $\bullet$   $\epsilon$ cc-latest-musl
- $gcc-13.2.0-mus1$

COMPILERS.md.

- ecc-latest-musl-static
- $\bullet$   $\epsilon$ cc-13.2.0-musl-static

For details about how these compilers are built, see

# "Build Distribution"

#### Project: [Bootstrappable Toolchain](https://github.com/just-buildsystem/bootstrappable-toolchain)

- bootstraps latest compilers (GCC13/Clang17)
- bootstraps latest build tools (make/cmake/python)
- requires only a reduced binary seed
	- Coreutils
	- POSIX shell
	- C compiler (e.g., TinyCC)
- all toolchains are built from source
- uses existing build descriptions (make/cmake)
- on-demand tool bootstrap (minimal Linux distribution)  $\rightsquigarrow$  aka the "Build Distribution" for toolchains

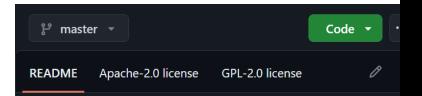

This repository provides compiler toolchains and additional build tools that are acquired via Bootstrappable Builds. Fo. details about the bootstrap process, see BOOTSTRAP.md.

Available compiler toolchains are:

- $\bullet$   $\epsilon$ cc-latest-native
- gcc-13.2.0-native ٠
- ٠ clang-latest-native
- clang-17.0.5-native
- clang-16.0.6-native ٠
- $sec$ -latest-musl ٠
- $gcc-13.2.0-mus1$

COMPILERS.md.

- gcc-latest-musl-static
- $\bullet$   $\epsilon$ cc-13.2.0-musl-static

For details about how these compilers are built, see

# "Build Distribution"

#### Project: [Bootstrappable Toolchain](https://github.com/just-buildsystem/bootstrappable-toolchain)

- bootstraps latest compilers (GCC13/Clang17)
- bootstraps latest build tools (make/cmake/python)
- requires only a reduced binary seed
	- Coreutils
	- POSIX shell
	- C compiler (e.g., TinyCC)
- all toolchains are built from source
- uses existing build descriptions (make/cmake)
- on-demand tool bootstrap (minimal Linux distribution)  $\rightsquigarrow$  aka the "Build Distribution" for toolchains

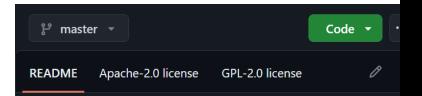

This repository provides compiler toolchains and additional build tools that are acquired via Bootstrappable Builds. Fo. details about the bootstrap process, see BOOTSTRAP.md.

Available compiler toolchains are:

- $\bullet$   $\epsilon$ cc-latest-native
- gcc-13.2.0-native ٠
- ٠ clang-latest-native
- clang-17.0.5-native
- clang-16.0.6-native ٠
- $\epsilon$ cc-latest-musl ٠
- $gcc-13.2.0-mus1$

COMPILERS.md.

- gcc-latest-musl-static
- $\bullet$   $\epsilon$ cc-13.2.0-musl-static

For details about how these compilers are built, see

# "Build Distribution"

#### Project: [Bootstrappable Toolchain](https://github.com/just-buildsystem/bootstrappable-toolchain)

- bootstraps latest compilers (GCC13/Clang17)
- bootstraps latest build tools (make/cmake/python)
- requires only a reduced binary seed
	- Coreutils
	- POSIX shell
	- C compiler (e.g., TinyCC)
- all toolchains are built from source
- uses existing build descriptions (make/cmake)
- on-demand tool bootstrap (minimal Linux distribution)  $\rightsquigarrow$  aka the "Build Distribution" for toolchains

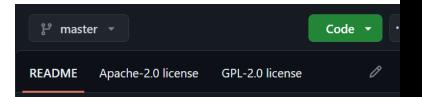

This repository provides compiler toolchains and additional build tools that are acquired via Bootstrappable Builds. Fo. details about the bootstrap process, see BOOTSTRAP.md.

Available compiler toolchains are:

- $\bullet$   $\epsilon$ cc-latest-native
- gcc-13.2.0-native
- ٠ clang-latest-native
- clang-17.0.5-native
- clang-16.0.6-native ٠
- gcc-latest-musl ٠
- $gcc-13.2.0-mus1$
- gcc-latest-musl-static
- $\bullet$   $\epsilon$ cc-13.2.0-musl-static

For details about how these compilers are built, see COMPILERS.md.

#### Project: [Bootstrappable Toolchain](https://github.com/just-buildsystem/bootstrappable-toolchain)

"Build Distribution"

- bootstraps latest compilers (GCC13/Clang17)
- bootstraps latest build tools (make/cmake/python)
- requires only a reduced binary seed
	- Coreutils
	- POSIX shell
	- C compiler (e.g., TinyCC)
- all toolchains are built from source
- uses existing build descriptions (make/cmake)
- on-demand tool bootstrap (minimal Linux distribution)  $\rightsquigarrow$  aka the "Build Distribution" for toolchains

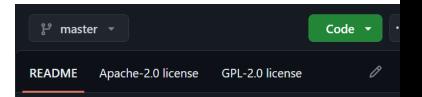

This repository provides compiler toolchains and additional build tools that are acquired via Bootstrappable Builds. Fo. details about the bootstrap process, see BOOTSTRAP.md.

Available compiler toolchains are:

- $\bullet$   $\epsilon$ cc-latest-native
- gcc-13.2.0-native
- clang-latest-native ٠
- clang-17.0.5-native
- clang-16.0.6-native ٠
- gcc-latest-musl ٠
- $gcc-13.2.0-mus1$

COMPILERS.md.

- ecc-latest-musl-static
- $\bullet$   $\epsilon$ cc-13.2.0-musl-static

For details about how these compilers are built, see

# "Build Distribution"

#### Project: [Bootstrappable Toolchain](https://github.com/just-buildsystem/bootstrappable-toolchain)

- bootstraps latest compilers (GCC13/Clang17)
- bootstraps latest build tools (make/cmake/python)
- requires only a reduced binary seed
	- Coreutils
	- POSIX shell
	- C compiler (e.g., TinyCC)
- all toolchains are built from source
- uses existing build descriptions (make/cmake)
- on-demand tool bootstrap (minimal Linux distribution)  $\rightsquigarrow$  aka the "Build Distribution" for toolchains

#### Maintenance patches and backports

- building with C11 [\[Mike Frysinger\]](https://gcc.gnu.org/legacy-ml/gcc-patches/2015-08/msg00375.html)
- musl support in config.sub [\[4.8.0\]](https://github.com/gcc-mirror/gcc/commit/f08bdd699385e0c8cc3c841da3f4f72d9141f68c)
- general musl support [\[6.1.0\]](https://github.com/gcc-mirror/gcc/commit/755658a56b57beca14b5fb70afdf1e588a058f7f)
- musl linker support [\[6.1.0\]](https://github.com/gcc-mirror/gcc/commit/cf57e99350d0b44876979c71986d8ca29c361f83)
- libstdc++ support for musl [\[6.1.0\]](https://github.com/gcc-mirror/gcc/commit/85da5c3024f731e719c4093314da8edcd1056527)
- use new type name context\_t [\[8.1.0\]](https://github.com/gcc-mirror/gcc/commit/883312dc79806f513275b72502231c751c14ff72)
- musl detection in config.guess [\[9.1.0](https://github.com/gcc-mirror/gcc/commit/29305f6018483963fa79b072cf8e95128f3e2cd8)[,11.1.0](https://github.com/gcc-mirror/gcc/commit/53a90650663e59948f86505660604b5769cf808c)[,11.1.0\]](https://github.com/gcc-mirror/gcc/commit/74af13c174714dd3b9f1ded4b39955f003c16361)

#### Maintenance patches and backports

- building with C11 [\[Mike Frysinger\]](https://gcc.gnu.org/legacy-ml/gcc-patches/2015-08/msg00375.html)
- musl support in config.sub [\[4.8.0\]](https://github.com/gcc-mirror/gcc/commit/f08bdd699385e0c8cc3c841da3f4f72d9141f68c)
- **general musl support [\[6.1.0\]](https://github.com/gcc-mirror/gcc/commit/755658a56b57beca14b5fb70afdf1e588a058f7f)**
- musl linker support [\[6.1.0\]](https://github.com/gcc-mirror/gcc/commit/cf57e99350d0b44876979c71986d8ca29c361f83)
- libstdc++ support for musl [\[6.1.0\]](https://github.com/gcc-mirror/gcc/commit/85da5c3024f731e719c4093314da8edcd1056527)
- use new type name context\_t [\[8.1.0\]](https://github.com/gcc-mirror/gcc/commit/883312dc79806f513275b72502231c751c14ff72)
- musl detection in config.guess [\[9.1.0](https://github.com/gcc-mirror/gcc/commit/29305f6018483963fa79b072cf8e95128f3e2cd8)[,11.1.0](https://github.com/gcc-mirror/gcc/commit/53a90650663e59948f86505660604b5769cf808c)[,11.1.0\]](https://github.com/gcc-mirror/gcc/commit/74af13c174714dd3b9f1ded4b39955f003c16361)

```
1 --- a/gcc/ config / linux .h
2 +++ b/gcc/ config / linux .h
3 \times 90 = -33,10 +33,12 \times 90 see the files COPYING3 and COPYING.<br>4 #define OPTION GLIBC (DEFAULT LIBC == LIBC GLIBC)
                               (DEFAULT LIRC = = LIRC GLIRC)# define OPTION_UCLIBC ( DEFAULT_LIBC == LIBC_UCLIBC )
   # define OPTION BIONIC ( DEFAULT LIBC == LIBC BIONIC )
7 +# define OPTION_MUSL ( DEFAULT_LIBC == LIBC_MUSL )
   #e<sup>1</sup>
9 # define OPTION GLIBC ( linux libc == LIBC GLIBC )
10 # define OPTION_UCLIBC ( linux_libc == LIBC_UCLIBC )
11 # define OPTION_BIONIC ( linux_libc == LIBC_BIONIC )
12 +# define OPTION_MUSL ( linux_libc == LIBC_MUSL )
13 # endif
```
#### Maintenance patches and backports

- building with C11 [\[Mike Frysinger\]](https://gcc.gnu.org/legacy-ml/gcc-patches/2015-08/msg00375.html)
- musl support in config.sub [\[4.8.0\]](https://github.com/gcc-mirror/gcc/commit/f08bdd699385e0c8cc3c841da3f4f72d9141f68c)
- general musl support [\[6.1.0\]](https://github.com/gcc-mirror/gcc/commit/755658a56b57beca14b5fb70afdf1e588a058f7f)
- **musl linker support [\[6.1.0\]](https://github.com/gcc-mirror/gcc/commit/cf57e99350d0b44876979c71986d8ca29c361f83)**
- libstdc++ support for musl [\[6.1.0\]](https://github.com/gcc-mirror/gcc/commit/85da5c3024f731e719c4093314da8edcd1056527)
- use new type name context\_t [\[8.1.0\]](https://github.com/gcc-mirror/gcc/commit/883312dc79806f513275b72502231c751c14ff72)
- musl detection in config.guess [\[9.1.0](https://github.com/gcc-mirror/gcc/commit/29305f6018483963fa79b072cf8e95128f3e2cd8)[,11.1.0](https://github.com/gcc-mirror/gcc/commit/53a90650663e59948f86505660604b5769cf808c)[,11.1.0\]](https://github.com/gcc-mirror/gcc/commit/74af13c174714dd3b9f1ded4b39955f003c16361)

```
1 --- a/gcc/config/i386/linux64.h
2 +++ b/gcc/ config / i386 / linux64 .h
3 \times 60 -31, 3 +31, 10 \times 60 see the files COPYING3 and COPYING. R
   4 # define GLIBC_DYNAMIC_LINKER32 "/ lib / ld - linux . so .2"
   # define GLIBC DYNAMIC LINKER64 "/lib64/ld-linux - x86 -64
   # define GLIBC DYNAMIC LINKERX32 "/libx32/ld-linux - x32.
7 +
8 +# undef MUSL_DYNAMIC_LINKER32
9 +# define MUSL_DYNAMIC_LINKER32 "/ lib/ld -musl - i386 .so .1"
10 +# undef MUSL DYNAMIC LINKER64
11 +# define MUSL DYNAMIC LINKER64 "/lib/ld-musl-x86 64.so.
12 +# undef MUSL DYNAMIC LINKERX32
13 +# define MUSL_DYNAMIC_LINKERX32 "/ lib/ld -musl -x32.so .1"
```
 $\circ$ 

# Patching Reproducibility of GCC 4.7.4

[JustBuild](https://github.com/just-buildsystem/justbuild) builds in isolation (i.e., using temp directory, possibly in the user's home).

Problem: **cc1**/**cc1plus** contain checksums, computed from:

- 1. the path of the linker that was used
- 2. the relevant object files

... both contain the build directory.

#### Compute Reproducible Checksums!

independently of the build directory:

- strip linker path
- strip debug symbols from objects

 $\circ$ 

# Patching Reproducibility of GCC 4.7.4

[JustBuild](https://github.com/just-buildsystem/justbuild) builds in isolation (i.e., using temp directory, possibly in the user's home).

Problem: **cc1**/**cc1plus** contain checksums, computed from:

- 1. the path of the linker that was used
- 2. the relevant object files

... both contain the build directory.

Compute Reproducible Checksums!

independently of the build directory:

- strip linker path
- strip debug symbols from objects

 $\Omega$ 

# Patching Reproducibility of GCC 4.7.4

[JustBuild](https://github.com/just-buildsystem/justbuild) builds in isolation (i.e., using temp directory, possibly in the user's home).

Problem: **cc1**/**cc1plus** contain checksums, computed from:

- 1. the path of the linker that was used
- 2. the relevant object files

... both contain the build directory.

### Compute Reproducible Checksums! independently of the build directory:

- strip linker path
- strip debug symbols from objects

```
1 --- a/ gcc / Makefile .in
2 +++ b/ gcc / Makefile .in
3 @@ -1804 ,12 +1804 ,17 @@ gcc - cross$ ( exeext ): xgcc$ ( exeext )
4
5 checksum - options :
6 echo "$(LINKER) $ (ALL_LINKERFLAGS) $ (LDFLAGS)" > checks
7 + 88 sed -i 's|'$${ BUILD ROOT DIR : -/ nonexistent }' |/ build |
      88 $ (srcdir) / ../ move-if-change checksum-options.tmp che
\alpha10 # compute checksum over all object files and the options
11 cc1-checksum.c : build/genchecksum$ (build_exeext) checksum
12 $ (C_OBJS) $ (BACKEND) $ (LIBDEPS)
13 - build/genchecksum$ ( build exeext ) $( C OBJS ) $ ( BACKEND ) $
14 + \text{cm} - \text{rf} stripped c checksum inputs: \
15 + mkdir stripped_c_checksum_inputs ; \
16 + cp (C_0BJS) $(BACKEND) $(LIBDEPS) stripped_c_checksum_
17 + $( STRIP_FOR_TARGET ) -g stripped_c_checksum_inputs /*; \
18 + build/genchecksum$ (build_exeext) $$(ls stripped_c_check
19 checksum - options > cc1 - checksum . c . tmp && \
20 $ ( srcdir )/../ move - if - change cc1 - checksum . c . tmp cc1 - checksum . c
```
 $\Omega$ 

# Patching Reproducibility of GCC 4.7.4

[JustBuild](https://github.com/just-buildsystem/justbuild) builds in isolation (i.e., using temp directory, possibly in the user's home).

Problem: **cc1**/**cc1plus** contain checksums, computed from:

- 1. the path of the linker that was used
- 2. the relevant object files

... both contain the build directory.

### Compute Reproducible Checksums! independently of the build directory:

- strip linker path
- strip debug symbols from objects

```
1 --- a/ gcc / Makefile .in
2 +++ b/ gcc / Makefile .in
3 @@ -1804 ,12 +1804 ,17 @@ gcc - cross$ ( exeext ): xgcc$ ( exeext )
4
5 checksum - options :
6 echo "$(LINKER) $ (ALL_LINKERFLAGS) $ (LDFLAGS)" > checks
7 + 88 sed -i 's|'$${ BUILD ROOT DIR : -/ nonexistent }' |/ build |
      88 $ (srcdir) / ../ move-if-change checksum-options.tmp che
9
10 # compute checksum over all object files and the options
11 cc1-checksum c : build/genchecksum$ (build exeext) checksum
12 $ (C_OBJS) $ (BACKEND) $ (LIBDEPS)
13 - build/genchecksum$ ( build exeext ) $( C OBJS ) $ ( BACKEND ) $
14 + \text{cm} - \text{rf} stripped c checksum inputs: \
15 + mkdir stripped_c_checksum_inputs ; \
16 + cp $ ( C_OBJS ) $ (BACKEND ) $ ( LIBDEPS ) stripped c_checksum
17 + $( STRIP_FOR_TARGET ) -g stripped_c_checksum_inputs /*; \
18 + build/genchecksum$ (build_exeext) $$(ls stripped_c_check
19 checksum - options > cc1 - checksum . c . tmp && \
20 $ ( srcdir )/../ move - if - change cc1 - checksum . c . tmp cc1 - checksum . c
```
Note that all patches are applied automatically as part of the bootstrap process.

# <span id="page-20-0"></span>Bootstrap Process

[Famous GCC 4.7](#page-2-0) ["Build Distribution"](#page-6-0) [Patching GCC 4.7.4](#page-12-0) [Bootstrap Process](#page-20-0) [Wrap-up](#page-27-0)  $\circ$ 

### Bootstrap Stage-0: GCC-4.7.4

Stage-0 **Contains Contains Contains Contains Contains** correctils, sh, cc

toolchain stage-0

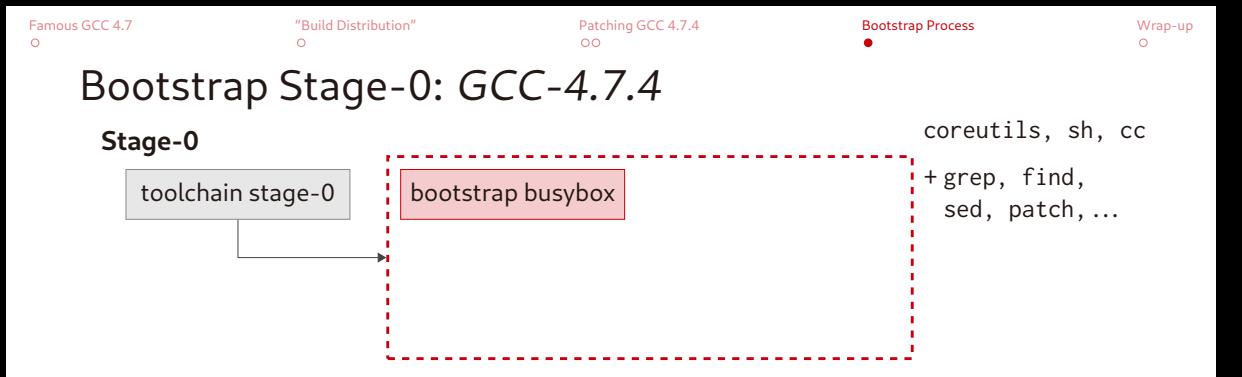

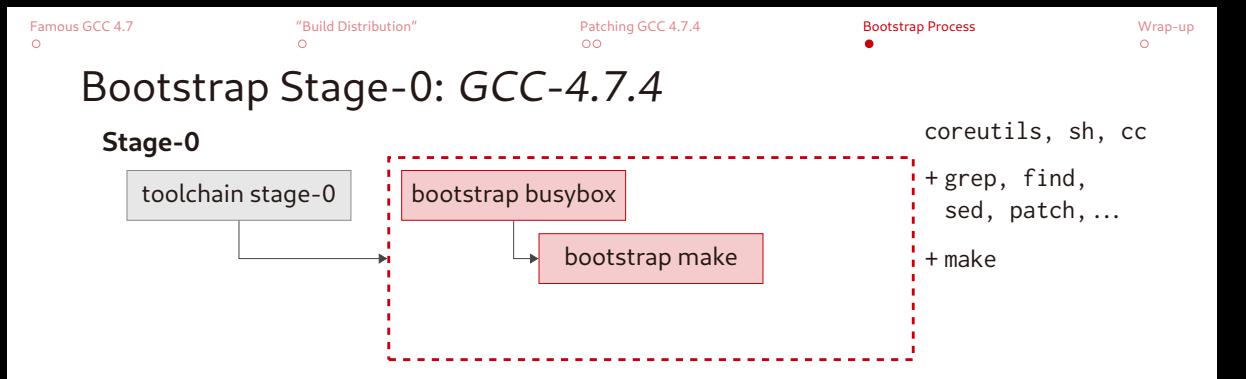

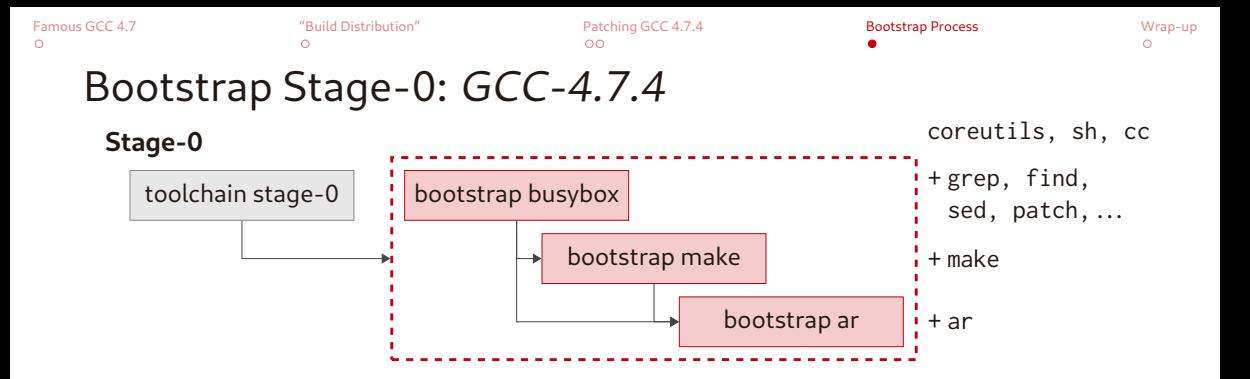

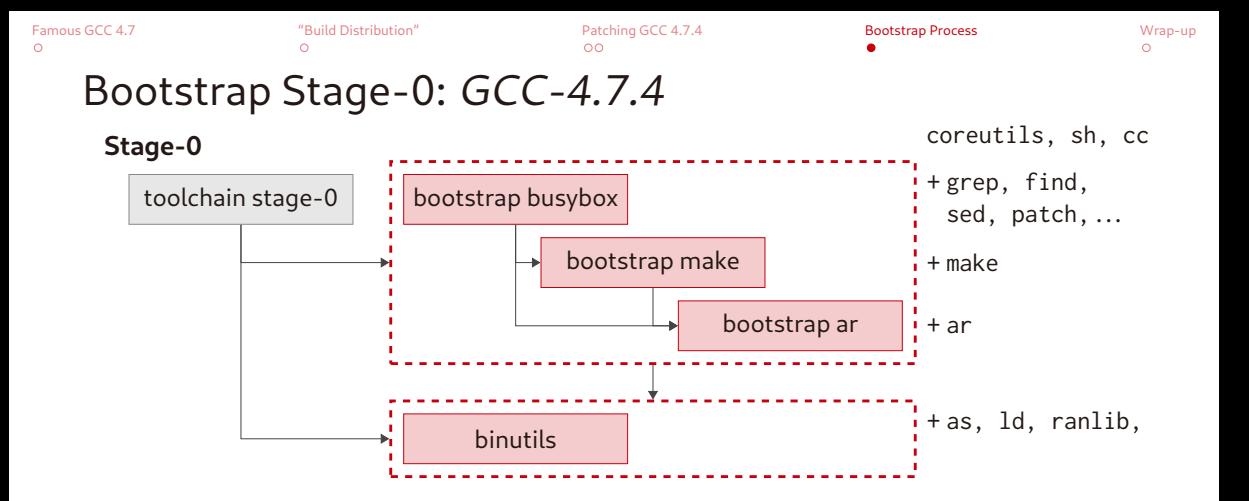

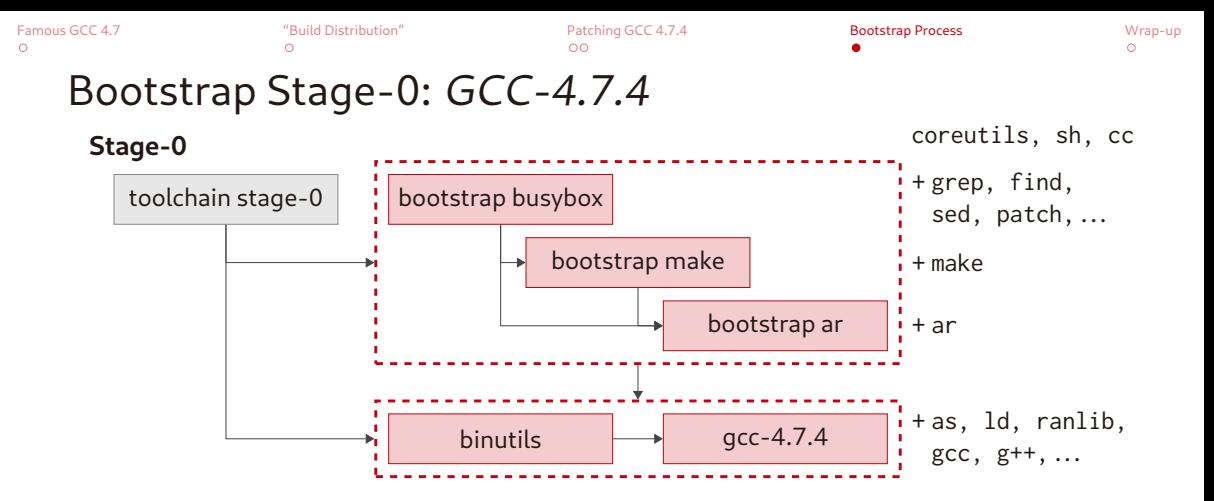

#### Run bootstrap and install with [JustBuild:](https://github.com/just-buildsystem/justbuild)

just-mr --main stage-0/gcc install toolchain -o /opt/gcc-4.7.4

# <span id="page-27-0"></span>Wrap-up

[Famous GCC 4.7](#page-2-0) ["Build Distribution"](#page-6-0) [Patching GCC 4.7.4](#page-12-0) [Bootstrap Process](#page-20-0) [Wrap-up](#page-27-0)  $\Omega$ 

### Wrap-up

#### Works on any x86\_64 Linux system

Tested on ArchLinux, Debian, Fedora, and VoidLinux, but also very different systems: NixOS only GCC/Clang + glibc prologic/ulinux TinyCC + musl libc (≈6 MB on [DockerHub\)](https://hub.docker.com/r/prologic/ulinux)

#### Use as explicit dependency

Make the toolchain a committed project dependency

- easier project setup
- git bisect support
- "predict" binary hashes! (see our [demo application\)](https://github.com/just-buildsystem/justbuild-static-binaries?tab=readme-ov-file#predictable-binaries)

#### Install [JustBuild](https://github.com/just-buildsystem/justbuild) and try it yourself:

```
1 git clone https :// github . com / just - buildsystem / bootstrappable - toolchain . git
2 cd bootstrappable - toolchain
3 just-mr --main gcc-13.2.0-musl install -D'{"ARCH":"x86\_64"}' -o /opt/gcc
```
 $\Omega$ 

### Wrap-up

#### Works on any x86\_64 Linux system

Tested on ArchLinux, Debian, Fedora, and VoidLinux, but also very different systems: NixOS only GCC/Clang + glibc prologic/ulinux TinyCC + musl libc (≈6 MB on [DockerHub\)](https://hub.docker.com/r/prologic/ulinux)

#### Use as explicit dependency

Make the toolchain a committed project dependency

- easier project setup
- git bisect support
- "predict" binary hashes! (see our [demo application\)](https://github.com/just-buildsystem/justbuild-static-binaries?tab=readme-ov-file#predictable-binaries)

#### Install [JustBuild](https://github.com/just-buildsystem/justbuild) and try it yourself:

```
1 git clone https :// github . com / just - buildsystem / bootstrappable - toolchain . git
2 cd bootstrappable - toolchain
3 just-mr --main gcc-13.2.0-musl install -D'{"ARCH":"x86\_64"}' -o /opt/gcc
```
[Famous GCC 4.7](#page-2-0) ["Build Distribution"](#page-6-0) [Patching GCC 4.7.4](#page-12-0) [Bootstrap Process](#page-20-0) [Wrap-up](#page-27-0)  $\Omega$ 

### Wrap-up

#### Works on any x86\_64 Linux system

Tested on ArchLinux, Debian, Fedora, and VoidLinux, but also very different systems: NixOS only GCC/Clang + glibc prologic/ulinux TinyCC + musl libc (≈6 MB on [DockerHub\)](https://hub.docker.com/r/prologic/ulinux)

#### Use as explicit dependency

Make the toolchain a committed project dependency

- easier project setup
- git bisect support
- "predict" binary hashes! (see our [demo application\)](https://github.com/just-buildsystem/justbuild-static-binaries?tab=readme-ov-file#predictable-binaries)

#### Install [JustBuild](https://github.com/just-buildsystem/justbuild) and try it yourself:

```
1 git clone https :// github . com / just - buildsystem / bootstrappable - toolchain . git
2 cd bootstrappable - toolchain
3 just-mr --main gcc-13.2.0-musl install -D'{"ARCH":"x86\_64"}' -o /opt/gcc
4 # grab some coffee and wait ...
```
# Thank you.

Special thanks to the community!

- Rich Felker <https://github.com/richfelker/musl-cross-make>
- <https://bootstrappable.org>
- <https://reproducible-builds.org>
- [https://bootstrapping.miraheze.org/wiki/C\\_compilers](https://bootstrapping.miraheze.org/wiki/C_compilers)